Volkswirtschaftsdepartement Amt für Raumentwicklung Bahnhofstrasse 14

Postfach 1186 6431 Schwyz Telefon 041 819 20 55 Telefax 041 819 20 18

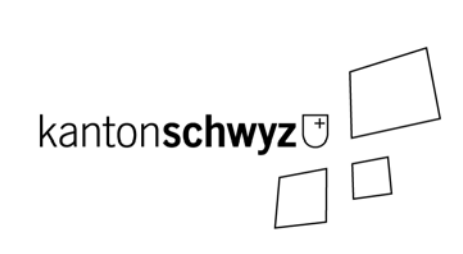

# **Geodatenmodelle Bereich Nutzungsplanung (kantonal/kommunal) Kanton Schwyz**

Richtlinie für die Erfassung der Geodaten und Rechtsdokumente

Stand: 13. Juni 2017

# **Impressum**

# **Verfasser**

Amt für Raumentwicklung Kanton Schwyz Bahnhofstrasse 14 CH 6430 Schwyz Telefon 041 819 20 55/85 Telefax 041 819 20 18 E-Mail are@sz.ch

# **Erfolgte Anpassungen**

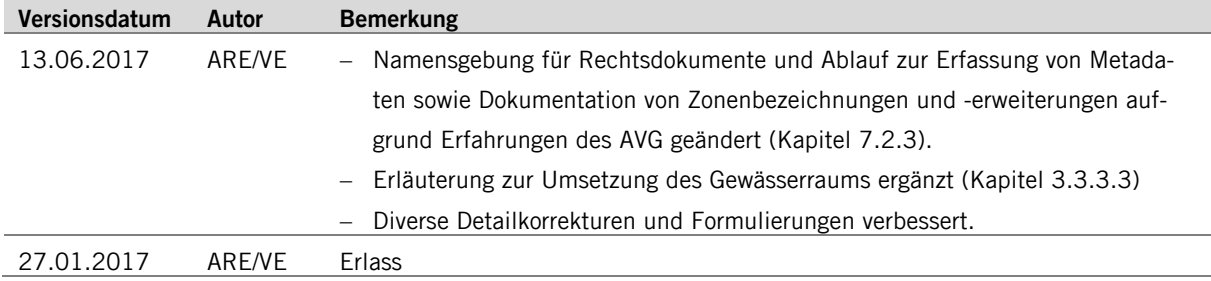

# **Inhaltsverzeichnis**

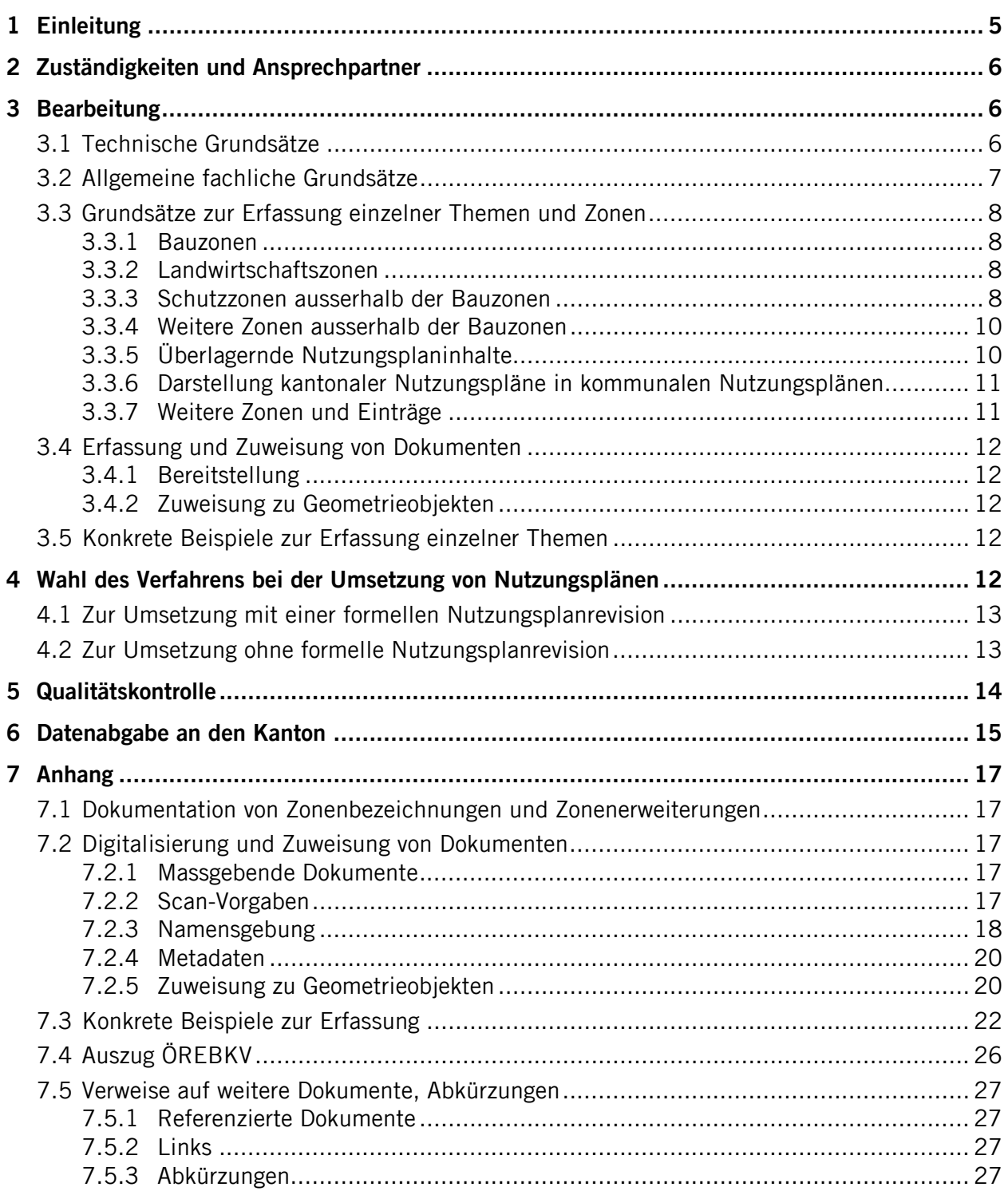

# **1 Einleitung**

Wer in der Schweiz Land besitzt, kann dieses nicht beliebig nutzen. Es gilt, eine Vielzahl von Gesetzen, Verordnungen und behördlichen Einschränkungen, sogenannten öffentlich-rechtlichen Eigentumsbeschränkungen (ÖREB), zu beachten. Um einen einfachen zentralen Zugang zu diesen ÖREB zu schaffen, errichtet die Schweiz einen Kataster, in dem die ÖREB systematisch dokumentiert und zentral veröffentlicht werden. 2014 gingen die ersten Kantone mit ihrem ÖREB-Kataster online, ab 2020 soll der Kataster landesweit verfügbar sein. Deshalb ist auch der Kanton Schwyz am **Aufbau eines ÖREB-Katasters**.

**Diese Richtlinie** regelt die Erfassung von Geodaten und den zugehörigen Dokumenten für den ÖREB-Kataster gemäss den Geodatenmodellen Bereich Nutzungsplanung (kantonal/kommunal) (GDMBNP-SZ). Daten- und Darstellungsmodelle hierzu sind beschrieben im Dokument "Geodatenmodelle Bereich Nutzungsplanung (kantonal/kommunal) Kanton Schwyz - Dokumentation" [05]. Sie gelten für kantonale und kommunale Nutzungspläne. Beide werden als eigenständige, voneinander unabhängige Planungen und OREB-Kataster-Datensätze behandelt. In der Visualisierung werden sie dann nach Bedarf kombiniert dargestellt. Sollen in einer Nutzungsplanung Informationen dargestellt werden, die in einem anderen Verfahren festgelegt wurden und für die andere Stellen zuständig sind, drückt sich dies in der Verbindlichkeit (z. B. "orientierend") aus. Diese Richtlinie erläutert die Erfassung mit besonderem Fokus auf die kommunale Nutzungsplanung.

Die **Überführung der Nutzungsplanungen in den ÖEREB-Kataster** erfolgt in zwei Schritten. Im ersten Schritt werden die aktuell rechtskräftigen Nutzungspläne abgebildet. Verbunden mit formellen Nutzungsplanrevisionen erfolgt später, in einem zweiten Schritt, die vollständige Umsetzung, inklusive die Definition allenfalls erforderlicher neuer Zonentypen. Diese Richtlinie unterstützt insbesondere auch den ersten Schritt. So macht sie z. B. Vorgaben für die Umsetzung, wenn noch nicht alle Zonen optimal Zonentypen zugewiesen werden können und weiterhin die gedruckten Dokumente die rechtskräftigen sind.

Die **Richtlinie richtet sich an** Stellen, die mit der Erfassung entsprechender Geodaten beauftragt sind, wie Gemeinden, Büros, Planer und kantonale Fachstellen. Sie wird beim Vorliegen neuer Erkenntnisse aktualisiert und gilt insbesondere bis der ÖREB-Kataster im Kanton Schwyz erstmalig erfasst und flächendeckend verfügbar ist. Danach ist sie an neue Situation anzupassen. Insbesondere die Regeln zur erstmaligen digitalen Erfassung sind dann hinfällig.

Die Richtlinie stützt auf folgende **Grundlagen** ab:

- Verordnung über den Kataster der öffentlich-rechtlichen Eigentumsbeschränkungen (ÖREBKV, SR 510.622.4, [02]), insbesondere die Art. 5 – 8.
- Verordnung zum kantonalen Geoinformationsgesetz vom 18. Dezember 2012 (KGeoiV, SRSZ 214.111, [03]).
- Dokumentation "Minimale Geodatenmodelle Bereich Nutzungsplanung" (Bundesamt für Raumentwicklung 2011) (MGDMBNP, [06]).
- Dokumentation "Geodatenmodelle Bereich Nutzungsplanung (kantonal/kommunal) Kanton Schwyz" (GDMBNP-SZ, [05]) - Dieses Dokument beschreibt die Datenmodelle im Bereich Nutzungsplanung für den Kanton Schwyz.
- Konzept "ÖREB-Kataster Einführung im Kanton Schwyz" ([04]) Dieses Dokument beschreibt u. a. die Abläufe zur Ersterfassung und Nachführung der Daten sowie die zuständigen und involvierten Stellen.

# **2 Zuständigkeiten und Ansprechpartner**

Die Einführung des ÖREB-Katasters im Kanton Schwyz erfolgt unter **Leitung** des Amts für Vermessung und Geoinformation (AVG). Die fachlich zuständigen kantonalen Stellen (vgl. Anhang KGeoIV) sind verantwortlich für das kantonale Geodatenmodell zum jeweiligen Geobasisdatensatz.

Die **Zuständigkeiten für die kantonalen Datenmodelle** zum Geobasisdatensatz Nutzungsplanung sind im Kanton Schwyz weiter aufgeteilt (s. Anhang KGeoiV, Datensätze 73A bis 73F) auf das Amt für Raumentwicklung (ARE-SZ), das Amt für Natur, Jagd und Fischerei (ANJF) und das Tiefbauamt (TBA). Das ARE-SZ ist zuständig für das Datenmodell zu 73A und die Vorgabe eines kantonalen Datenmodells für die kommunalen Nutzungsplanungen (73D bis 73F). Um die Modellvielfalt zu reduzieren, wurde mit der Erarbeitung des kantonalen Datenmodells als Vorgabe für die kommunalen Nutzungsplanungen durch das ARE-SZ versucht, in Absprache mit ANJF und TBA, auch die Datenmodelle zu 73B und 73C abzudecken. Damit ist im Bereich Nutzungsplanung für alle Datensätze (73A bis 73F) nur ein kantonales Datenmodell nötig.

Für die **Umsetzung in den Gemeinden** muss das kantonale Datenmodell als Grundlage verwendet werden. Die Erfassung der Daten für die kommunalen Nutzungspläne (73D bis 73F) ist Sache der Gemeinden. Die Gemeinden können, wenn nötig, die Liste der Zonentypen ergänzen und die kantonalen Zonentypen weiter verfeinern. Bei Bedarf können die Gemeinden das Datenmodell auch erweitern (z. B. zusätzliche Attribute bei einer Objektklasse) und ein kommunales Datenmodell definieren.

Bei Fragen und Unterstützungsbedarf bei der Umsetzung in den Gemeinden stehen beim Kanton folgende Ansprechstellen zur Verfügung:

| Themenbereich                                                                           | Amt/Fachstelle                                                    |
|-----------------------------------------------------------------------------------------|-------------------------------------------------------------------|
| Fragen betreffend ÖREB-Kataster generell und GIS-technisch<br>sowie Gesamtprojektablauf | AVG, Tel. 041 819 2525                                            |
| Technische Hilfsmittel für Erfassung und Prüfung der Daten                              | AVG, Tel. 041 819 2525                                            |
| Fragen zum Datenmodell (Dokumentation, Zonentypen)                                      | ARE, Tel. 041 819 2055                                            |
| Fachliche Fragen zur Nutzungsplanung, zur Zuordnung zu<br>Zonentypen, etc.              | Fachlich zuständige kantonale Ämter:<br>ARE, ANJF, AWN, AFL, etc. |

Tabelle 1 Ansprechstellen beim Kanton

# **3 Bearbeitung**

Nachfolgend werden Grundsätze für die konkrete Bearbeitung festgehalten. Sie sind gegliedert in technische Grundsätze (3.1), allgemeine fachliche Grundsätze (3.2), Grundsätze zur Erfassung einzelner Themen und Zonen (3.3) und die Erfassung und Zuweisung von Dokumenten (3.4). Im Anhang, Kapitel 7.3 ist zudem der Umgang mit einzelnen Fällen an konkreten Beispielen dokumentiert.

# **3.1 Technische Grundsätze**

Die Geobasisdaten der **amtlichen Vermessung** (AV), in der Projektion CH1903+ LV95, dienen als geometrische Grundlage (Georeferenzdaten) für die Geobasisdaten der Nutzungsplanung. Flächen, Linien und Punkte der Nutzungsplanung sind, wo immer möglich und sinnvoll, auf bestehende Vermessungspunkte und -linien zu definieren. Die Geometrie ist im Bezugsrahmen LV95 zu erfassen.

Sehr **nahe beieinander liegende Grenzen** von überlagernden Festlegungen sind wegen der Lesbarkeit zu vermeiden und nach Möglichkeit aufeinander zu legen.

Objekte mit **mehrteiligen Geometrien** (Multipart-Features) sind nicht zugelassen.

Flächenobjekte sind **möglichst grossflächig** zu definieren und künstliche Unterteilungen zu vermeiden.

Als linienförmige **geometrische Elemente**, auch zur Begrenzung von Flächen, sind nur Geraden und Polygonzüge zugelassen. Kreisbogen sind zu segmentieren.

**Glättungsalgorithmen und Splines** sind nicht zugelassen.

Allfällige **Bemerkungen im Interlis-Beschrieb** zum Geodatenmodell "Nutzungsplanung Kanton Schwyz" [05] sind zu beachten und einzuhalten, sofern es das gewählte Verfahren erlaubt.

# **3.2 Allgemeine fachliche Grundsätze**

Die Umsetzung des Nutzungsplans in eine digitale Form muss entsprechend den **Geodatenmodellen Bereich Nutzungsplanung** Kanton Schwyz (GDMBNP-SZ) erfolgen. Die zu erfassenden Attribute und ihre Verwendung sind im Dokument "Geodatenmodelle Bereich Nutzungsplanung (kantonal/kommunal) Kanton Schwyz - Dokumentation" [05] beschrieben. Damit auch vom kantonalen Modell nicht abgedeckte gemeindespezifische Aspekte abgebildet werden können, sind u. U. auf kommunaler Stufe Anpassungen gegenüber dem kantonalen Datenmodell nötig (vgl. Kapitel 2). Die Notwendigkeit kommunaler Anpassungen ist zu Beginn der Arbeiten von der jeweiligen Gemeinde, zusammen mit dem ARE-SZ und unter Beizug der zuständigen kantonalen Fachämter, zu klären.

Zu Beginn der Arbeiten und vor dem Erlass, respektive der Genehmigung ist sicherzustellen, dass die **aktuellsten, verfügbaren Daten** der Nutzungsplanung und der AV verwendet werden.

In einer ersten **Umsetzungsphase bis Ende 2019** ist der aktuell rechtskräftige Nutzungsplan abzubilden. Spätestens wenn eine Nutzungsplanrevision durchgeführt wird, muss der dannzumalige Nutzungsplan in den digitalen Daten vollständig konform mit den Geodatenmodellen gemäss GDMBNP-SZ umgesetzt werden.

Sämtliche **Grundnutzungen** sind als flächendeckendes Netz (AREA) über das ganze Gebiet der Nutzungsplanung zu erfassen. Minimale Überlappungen sind aus technischen Gründen zulässig (vgl. MGDMBNP, Kapitel 9.2.2, S. 32). Zu den Grundnutzungen gehören die Bauzonen, die Landwirtschaftszonen, die Schutzzonen ausserhalb der Bauzonen und weitere Zonen ausserhalb der Bauzonen, wie z. B. Wald und Verkehrsflächen. Gebiete, die (noch) keiner Grundnutzungszone zugeteilt sind, gehören zur Restfläche. Diese ist nicht Bestandteil des Perimeters der Gebietseinteilung. Bei kommunalen Nutzungsplanungen gilt als äussere Abgrenzung des Gemeindegebiets die Gemeindegrenze gemäss der Gemeindegrenze der amtlichen Vermessung.

Die **überlagernden Festlegungen** werden als Einzelflächen (SURFACE) erfasst, die sich gegenseitig wiederum überlagern können und kein zusammenhängendes flächendeckendes Netz bilden. Überlagernde Festlegungen, sowie die mit den Grundnutzungen direkt verknüpften weiteren Geobasisdatensätze (insbesondere Lärmempfindlichkeitsstufen, statische Waldgrenze), sind abgestimmt auf die Grundnutzungen zu erfassen.

Bei **unklaren Verhältnissen** soll der Entscheid, wie etwas umzusetzen ist, stets der zuständigen Behörde (z.B. Gemeinde) überlassen werden, unter Abgabe einer Empfehlung durch das Planungsbüro.

# **3.3 Grundsätze zur Erfassung einzelner Themen und Zonen**

Nachfolgend werden Grundsätze zu speziellen Aspekten der Erfassung der einzelnen Zonenkategorien und Zonentypen erläutert.

# **3.3.1 Bauzonen**

Zu den Bauzonen ergaben sich bei der bisherigen Umsetzung kaum Fragen und Probleme. Ausnahme waren die Verkehrszonen und schmale Restflächen, die beide nachfolgend behandelt werden.

# 3.3.1.1 Verkehrszonen

**Grundlage** bilden der Erschliessungsplan der Gemeinde sowie kantonale Nutzungspläne und Projektgenehmigungen.

**Basis- und Groberschliessungsstrassen** sind innerhalb und entlang von Bauzonen als Verkehrszonen auszuscheiden. Strassen sollen grundsätzlich bis zur äusserst liegenden Bauzone durchgehend als Verkehrszonen ausgeschieden werden (keine isolierten Bauzonen). Hierbei ist allerdings Augenmass zu bewahren. So können entfernt liegende, eingezonte "Weiler" durchaus auch über Strassen erschlossen sein, die nicht als Verkehrszone ausgewiesen sind.

**Feinerschliessungen** innerhalb Bauzonen sind als Teil der entsprechenden Bauzone zu betrachten. Die gesamte Strassenfläche/-parzelle soll einer Zone zugeordnet werden. Die Zonengrenze soll nicht auf den Strassenkörper (Strassenachse, Strassenmitte etc.) zu liegen kommen. Feinerschliessungen am Rande von Bauzonen sind der Bauzone zuzuweisen.

**Brücken** sind den Verkehrszonen zuzuweisen.

**Unterirdische Verkehrsanlagen** werden nicht als Verkehrszonen ausgewiesen und vorerst nicht erfasst. Zuerst muss auf Bundesebene der Umgang mit der Nutzung des Untergrundes geklärt werden.

# 3.3.1.2 Schmale Restflächen

Im Siedlungsgebiet ist grundsätzlich auf die Ausscheidung des Zonentyps "Übriges Gemeindegebiet" zu verzichten. Die Zuweisung **schmaler Restflächen** im Bereich der Bauzonen, v.a. entlang von Strassen und Gewässern, ist fallweise mit dem ARE-SZ und den zuständigen Fachämtern zu klären.

# **3.3.2 Landwirtschaftszonen**

Falls nicht bereits ein geeigneter Datensatz vorliegt, werden **Landwirtschaftszonen (LWZ)** ausgehend vom Datensatz LWZ\_gen von 1998 (Richtplandaten, beim ARE-SZ verfügbar) hergeleitet, indem von diesem der Wald gemäss AV-Daten, die Schutzgebiete und die Bauzonen entfernt werden. "Schmale Restflächen" zwischen LWZ und Wald sind der LWZ zuzuschlagen.

Die **Abgrenzung** von LWZ und übrigem Gemeindegebiet liegt in der Planungshoheit der Gemeinde und ist, v. a. in höheren Lagen, fallweise mit dem Amt für Landwirtschaft zu klären.

# **3.3.3 Schutzzonen ausserhalb der Bauzonen**

# 3.3.3.1 Schutzgebiete

# **Kantonale Naturschutzgebiete und Vertragsobjekte**

Zur Einbindung **kantonaler Nutzungsplanungen** im Bereich Naturschutz in kommunale Nutzungsplanungen siehe Kapitel 3.3.6. Die Daten der kantonalen Nutzungsplanungen im Bereich Naturschutz liegen digital vor und können beim ANJF bezogen werden.

**Kantonale Vertragsobiekte** sind Teil des Geobasisdatensatzes 65-SZ "Kantonale Biotopschutzobjekte" und gehören nicht zu den Geobasisdaten der Nutzungsplanung. In der KGeoiV ist der Datensatz 65-SZ auch nicht als ÖREB-Datensatz bezeichnet. Als öffentlich-rechtliche Verträge sind sie jedoch von zentraler Bedeutung für die betreffenden Parzellen. Solange die kantonalen Biotopschutzobjekte nicht als Geobasisdatensatz digital umgesetzt und verfügbar sind, empfiehlt es sich sehr, diese in der Nutzungsplanung zu erfassen. Hierzu sollen deren Perimeter als weitere flächenbezogene Festlegungen (Überlagerungen, Code 699) "orientierend" eingetragen und die Detailpläne, Vorschriften, etc. als pdf-Dateien abgelegt und über einen Link mit den Perimetern verknüpft werden (vgl. Kap. 7.2).

#### **Kommunale Natur- und Landschaftsschutzzonen**

Inhalte der rechtskräftigen kommunalen Landwirtschafts- und Schutzzonenpläne sind wie folgt den Zonentypen zuzuweisen:

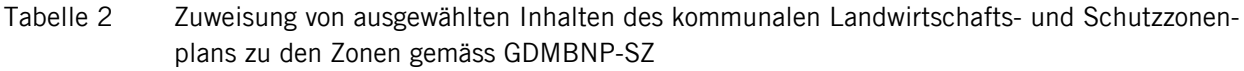

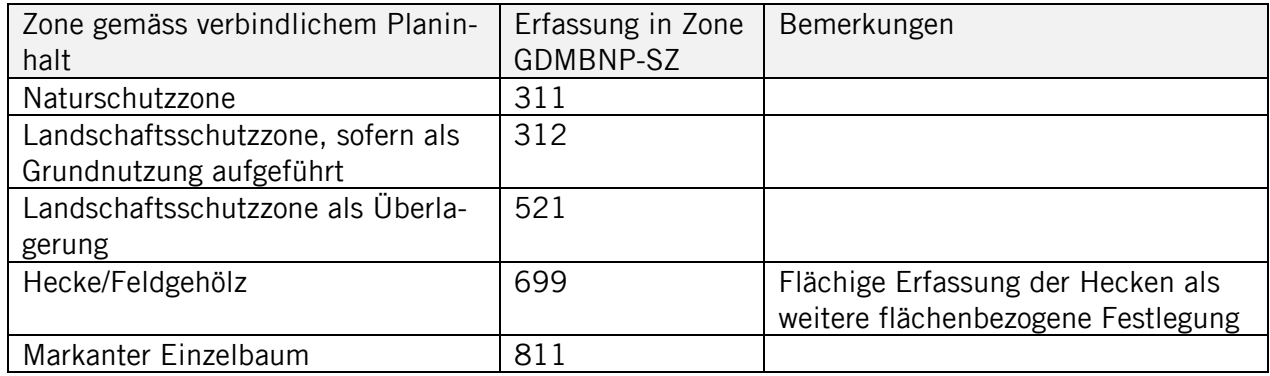

# **Überlappung von Naturschutzgebieten mit Wald**

**Überlappungen** von Naturschutzgebieten **mit Wald** werden der überlagernden Zone «Naturschutzzone Wald» (Code 524) zugeordnet. Ausserhalb von Wald werden sie als Grundnutzungen "Naturund Landschaftsschutzzone" (A oder B; Code 311, 312) erfasst.

# 3.3.3.2 Bundesinventare

Bundesinventare sind nicht Gegenstand der Nutzungsplanung und in der KGeoiV nicht als ÖREB-Datensätze deklariert. Die Daten sind in der Web-Applikation bei Bedarf über andere Quellen zuzuschalten. Allerdings haben sie starke Auswirkungen auf die betroffenen Gebiete und Parzellen. Deshalb kann es durchaus sinnvoll sein, z. B. wenn sie sonst noch nicht zuschaltbar sind, sie in die Nutzungsplanung zu integrieren. In diesem Fall sind sie als Überlagerung, als "weitere flächenbezogene Festlegung", Code 699 mit der Verbindlichkeit "hinweisend" zu erfassen.

#### 3.3.3.3 Gewässer

Für die **Erfassung des Gewässerraums** bietet das Datenmodell drei Möglichkeiten an, (a) als Zone für Gewässerraum (Grundnutzung, Code 322), (b) als Gewässerraum überlagernd (Code 525) und (c) als Baulinie Gewässerraum (Code 712). Die drei Möglichkeiten dienen dazu, alle aktuell bestehenden Situationen auch ohne formelle Nutzungsplanrevision abzubilden. Bei Neueinzonungen soll die Ausscheidung als Zone für Gewässerraum (Grundnutzung) erfolgen.

Ist in einer Gemeinde, in dem für die Erfassung massgebenden Zustand, der **Gewässerraum noch nicht umgesetzt**, sind allfällige weisse Flächen als übriges Gemeindegebiet oder Landwirtschaftszonen zu belassen oder den Restflächen zuzuweisen. Jedenfalls sind die Bauzonen nicht zu reduzieren. Selbst bei kleinen Änderungen sind die realen Verhältnisse stets gut zu prüfen und nicht generell z. B. auf Parzellengrenzen anzupassen. Der Verlauf kann beispielsweise durch Ufer- oder Grenzmauern bestimmt sein.

**Kleine Gewässer** sollen **innerhalb der Bauzone** der jeweiligen Bauzone zugewiesen werden und **ausserhalb der Bauzone** nach Möglichkeit der Landwirtschaftszone, resp. dem übrigen Gemeindegebiet. Die Definition kleiner Gewässer ist schwierig und nicht abschliessend geklärt. Als Orientierungshilfe wird vorgeschlagen, Gewässer ausserhalb der Bauzone nur dann separat auszuscheiden, wenn sie auf der swissTLM-Karte flächig und nicht linienförmig dargestellt sind.

#### **3.3.4 Weitere Zonen ausserhalb der Bauzonen**

#### 3.3.4.1 Verkehrsflächen ausserhalb Bauzonen

**Grundlage** bilden der Erschliessungsplan der Gemeinde sowie kantonale Nutzungspläne und Projektgenehmigungen.

**Basis- und Groberschliessungen** sind als Verkehrsflächen auszuscheiden.

**Brücken** sind den Verkehrsflächen zuzuweisen.

**Unterirdische Verkehrsanlagen** werden nicht als Verkehrsflächen ausgewiesen und vorerst nicht erfasst. Zuerst muss auf Bundesebene der Umgang mit der Nutzung des Untergrundes geklärt werden.

#### 3.3.4.2 Wald

Gemäss dem minimalen Geodatenmodell des Bundes gilt der Wald als Grundnutzung. Angrenzend zu Bauzonen bezeichnen Waldfeststellungen die Grenze zwischen Wald und Bauzone. Liegt eine Waldfeststellung vor, gilt die entsprechende statische Waldgrenze. Ist keine Waldfeststellung vorhanden, wird auf eine bestehende Zonengrenze und in letzter Priorität auf die Daten der AV abgestützt. Ausserhalb der Bauzone gilt von Gesetzes wegen der dynamische Waldbegriff. Waldeinwuchs kann eine natürliche Ausdehnung der Eigentumsbeschränkungen bedeuten. Dem dynamischen Waldbegriff wird Rechnung getragen, indem der Wald gemäss AV-Daten als **Grundnutzung** mit der **Ver**bindlichkeit "hinweisend" erfasst wird.

Hinweis: Im überarbeiteten kantonalen Richtplan 2016 (Kapitel L-5.2) ist die Möglichkeit einer statischen Abgrenzung von Wald im "orientierenden" Sinn, also eigentümerverbindlich, ausserhalb der Bauzone vorgesehen.

Schutzzonen im Wald werden als Überlagerungen "Naturschutzzone Wald" (Code 524) erfasst (vgl. auch Kap. 3.3.3.1).

Eine eigentümerverbindliche Darstellung der Grundnutzungen "Landwirtschaftszonen" und "übri**ges Gemeindegebiet"** bleibt im Grenzbereich zum Wald relativiert durch den gesetzlich festgelegten dynamischen Waldbegriff.

Bei forstrechtlich relevanten Grenzfragen ist das Amt für Wald und Naturgefahren beizuziehen.

# **3.3.5 Überlagernde Nutzungsplaninhalte**

# 3.3.5.1 Gefahrenzonen

Für die Erfassung der Gefahrenschutzzonen sind die Gefahrenzonen des rechtskräftigen Zonenplans massgebend. Bei ordentlichen Revisionen ist zu prüfen, ob Änderungen an der Gefahrenkarte vorgenommen wurden und die Gefahrenzonen anzupassen sind.

# 3.3.5.2 Gestaltungspläne

Bei rechtskräftigen Gestaltungsplänen werden deren Perimeter erfasst und mit Detailplänen, Sonderbauvorschriften, etc. über einen Link verknüpft (vgl. Kap. 7.2). Falls bei Anpassungen nur Teile dokumentiert und diese nicht in die Gesamtdokumente integriert wurden, sind die Perimeter auch auf die Dokumente dieser Anpassungen zu verknüpfen. Bei künftigen Gestaltungsplanänderungen sind Teildokumentationen nicht mehr zugelassen. Die Dokumente (digital und physisch) sind stets vollständig über den ganzen Perimeter überarbeitet einzureichen. Ältere Dokumente sind dann durch die neusten Gesamtdokumente zu ersetzen.

# 3.3.5.3 Planungszonen

Für Planungszonen ist beim Bund ein eigenes Datenmodell in Vorbereitung. Planungszonen sind ÖREB. Sie wurden im Anhang 1 der GeolV [01] aber nicht als solche bezeichnet. Im GDMBNP-SZ ist deshalb die Möglichkeit geschaffen, Planungszonen als orientierende Inhalte zu erfassen.

# 3.3.6 Darstellung kantonaler Nutzungspläne in kommunalen Nutzungsplänen

Kantonale Nutzungspläne sind als eigenständige Nutzungspläne gemäss GDMBNP-SZ und diesen Richtlinien zu erfassen (s. auch Kapitel 1). Allfällige weitere Vorgaben des AVG aufgrund neuer Erkenntnisse sind in Absprache mit dem AVG zu berücksichtigen.

Der Transparenz wegen kann es sinnvoll sein, in kommunalen Nutzungsplänen die Planinhalte der kantonalen Nutzungspläne darzustellen, dann aber immer mit der Verbindlichkeit "orientierend". In diesem Fall wird empfohlen, auch den Perimeter, der von der kantonalen Nutzungsplanung betroffen ist, einzutragen (Code 692). Durch die Gemeinde eingetragene Perimeter kantonaler Nutzungspläne dienen als Informationsinhalt und sind nicht eigentümerverbindlich. Sie erhalten deshalb die Verbindlichkeit "hinweisend".

In Ausnahmefällen, z. B. wenn zu einem kantonalen Nutzungsplan auf absehbare Zeit noch keine GIS-fähigen Daten vorliegen, kann in der Einführungsphase als provisorische Lösung auch nur der Perimeter der kantonalen Nutzungsplanung erfasst und die Detailpläne, Verordnungen und Vorschriften, etc. als pdf-Dateien abgelegt und über einen Link mit den Perimetern verknüpft werden (vgl. Kap. 7.2), analog den Gestaltungsplänen (vgl. 3.3.5.2).

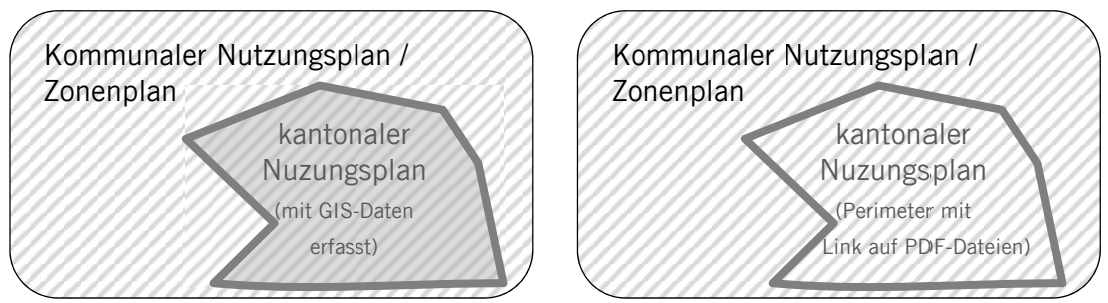

Schematische Veranschaulichung der Darstellung eines kantonalen Nutzungsplans (kNP) in Abbildung 1 einem kommunalen Zonenplan.

Links: Einbindung kNP mit spezifischen Inhalten und Bestimmungen (= graue Fläche) Rechts: kNP mit Perimeter dargestellt und via Link mit dem Detailplan und den Vorschriften als pdf verknüpft.

# 3.3.7 Weitere Zonen und Einträge

Die Zuordnung von Wegen und Strassen im Wald erfolgt abhängig davon, ob die entsprechende Strasse ohne oder mit Rodungsbewilligung erstellt wurde. Im ersten Fall ist die Strasse dem Wald zuzuordnen. Im zweiten Fall ist sie aufgrund ihrer Erschliessungsfunktion dem übrigen Gemeindegebiet zuzuordnen, respektive als Verkehrsfläche auszuweisen. Falls die Strasse entlang dem Waldrand verläuft, kann sie auch der Landwirtschaftszone zugewiesen werden.

Die Erfassung **weiterer Einträge** ist bei Unklarheiten fallweise mit dem ARE-SZ zu klären.

# **3.4 Erfassung und Zuweisung von Dokumenten**

Insbesondere Rechtsdokumente sind zentraler Bestandteil des OEREB-Katasters. Sie werden im Dokumentenverwaltungssystem "ÖREBlex" erfasst und verwaltet. Die geometrischen Objekte verweisen schliesslich auf diese Dokumente.

### **3.4.1 Bereitstellung**

Dokumente sind als PDF-Dokumente bereitzustellen. Um die korrekte Verwendung zu gewährleisten, sind beim Scannen, respektive Erstellen der PDF-Dateien, Regeln zu beachten. Diese sind im Anhang 7.2.1 bis 7.2.4 zusammengestellt.

#### **3.4.2 Zuweisung der Dokumente**

Die geometrischen Objekte sind den Rechtsdokumenten zuzuordnen. Das konkrete Vorgehen ist im Anhang 7.2.5 beschrieben.

#### **3.5 Konkrete Beispiele zur Erfassung einzelner Themen**

Beispiele zur Erfassung einzelner Themen und zur Umsetzung in konkreten Fällen sind im Anhang 7.3 zusammengestellt.

# **4 Wahl des Verfahrens bei der Umsetzung von Nutzungsplänen**

Die Bearbeitung der einzelnen Inhalte des Nutzungsplans hängt massgeblich davon ab, ob die Umsetzung in Verbindung mit einer formellen Revision der Nutzungsplanung (a) oder ohne formelles Verfahren (b) erfolgt. Ohne formelles Verfahren (Fall (b)) wird lediglich der aktuell rechtskräftige Nutzungsplan digital umgesetzt und es sind nur im aktuell rechtskräftigen Papierplan nicht sichtbare Änderungen zulässig. Im Fall (a) können beliebige Anpassungen vorgenommen werden. Erst diese erlauben es i.d.R. einen vollständig mit dem Datenmodell konformen digitalen Nutzungsplan zu erstellen.

Mit formellen Verfahren dürfte jedoch eine Umsetzung des ÖREB-Katasters in allen Gemeinden bis Ende 2019 nicht realistisch sein. Deshalb ist in der Einführungsphase nach Fall (b) vorzugehen und der aktuell rechtskräftige Nutzungsplan digital umzusetzen (vgl. Kap. 4.2).

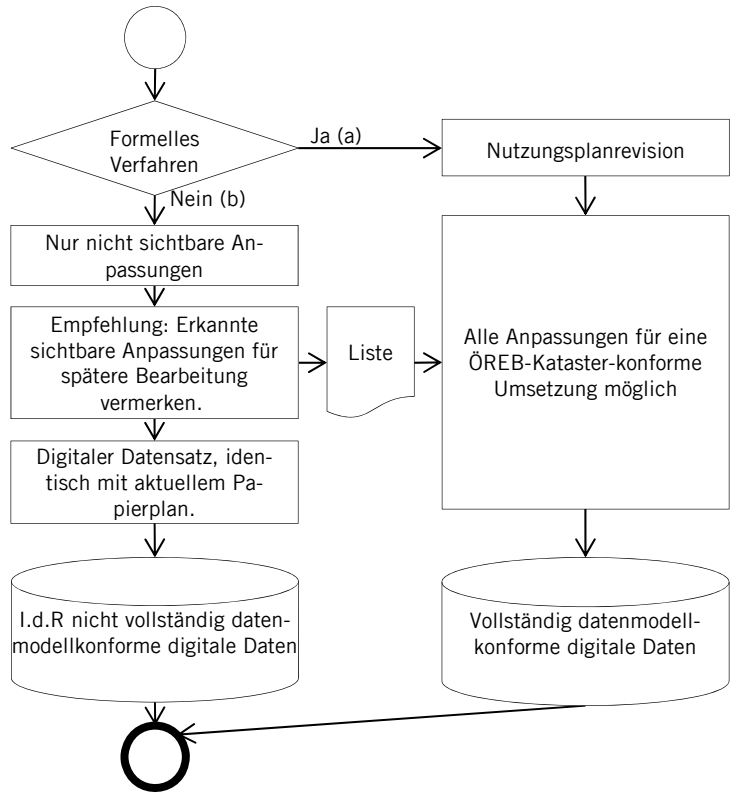

Abbildung 2 Vorgehenswahl zur Umsetzung des ÖREB-Katasters im Bereich Nutzungsplanung.

#### **4.1 Zur Umsetzung mit einer formellen Nutzungsplanrevision**

Mit der formellen Nutzungsplanrevision sind alle erforderlichen Anpassungen möglich. Das Resultat ist ein vollständig mit dem Datenmodell konformer digitaler Nutzungsplan.

In diesem Fall sollen die Nutzungsplandaten möglichst weitgehend an die aktuellen **Daten der amtlichen Vermessung** angepasst werden. Insbesondere bei kommunalen Nutzungsplanungen ist bei der Bereinigung der Vorprüfungsergebnisse durch die Gemeinde bzw. den Planer nochmals darauf zu achten, dass mit dem aktuellsten AV-Datensatz gearbeitet wird.

Linien der Grundnutzung sind nach Möglichkeit genau auf **Parzellengrenzen** zu legen. Abweichungen der Zonengrenzen von den Parzellengrenzen sind in begründeten Fällen möglich, z.B. für eine definierte Bautiefe oder Bauzonen die noch nicht ausparzelliert sind. Bei Bauzonen ist zudem darauf zu achten, dass die ausgeschiedenen Flächen auch bebaubar sind.

#### **4.2 Zur Umsetzung ohne formelle Nutzungsplanrevision**

Für die Einführungsphase bis 2019 wird aus Zeitgründen dieses Vorgehen empfohlen.

In diesem Fall sind **nur Anpassungen im Interpretationsbereich des rechtskräftigen Plans** möglich, soweit sie nicht als von diesem abweichend erkennbar sind. Im Papierplan sichtbare Ungenauigkeiten und Anpassungen müssen belassen werden. In der Regel sind insbesondere Anpassungen in folgendem Zusammenhang nicht möglich: Widersprüche zwischen Papierplan und inzwischen veränderter Realität (z. B. Anpassung an geänderte Strassenführung); Ausscheidung von Gewässerläufen; Ausscheidung von Verkehrszonen; Bereinigungen von Zonentypabgrenzungen. Mit diesem Vorgehen ist es i.d.R. nicht möglich, einen vollständig mit dem Geodatenmodell übereinstimmenden Nutzungsplan zu schaffen.

Falls das Baureglement bei kommunalen Nutzungsplanungen keine Verkehrszone vorsieht wird empfohlen, künftig als **Verkehrszone** zu bezeichnende Flächen als Zwischenlösung einem Zonentyp "Verkehrsflächen innerhalb der Bauzone" zuzuweisen. Dieses Vorgehen darf aber nur bei "weissen Flächen" angewendet werden. Verkehrsflächen innerhalb der Bauzone gelten als Bauzone wie das Bundesgericht im BGE114 lb 344 festgestellt hat. Ausserdem können diese Flächen in einem nächsten Schritt ohne grossen Aufwand der Verkehrszone zugewiesen werden. Der Zonentyp "Verkehrsflächen innerhalb Bauzone" ist im kantonalen Datenmodell nicht vorgesehen und deshalb auf kommunaler Ebene zu definieren.

Es wird empfohlen, im Verlaufe der Bearbeitung erkannte **erforderliche Anpassungen oder Widersprüche**, die ein formelles Verfahren bedingen, als Entscheidungsgrundlage in einer Liste zu dokumentieren, damit bei der nächsten Nutzungsplanrevision auf diese Liste zurückgegriffen werden kann. Hierzu gehören insbesondere die

- Überführung von bisher "weissen" Verkehrsflächen innerhalb der Bauzone in Verkehrszonen
- $-$  Überführung von bisher "weissen" Flächen, resp. übrigem Gemeindegebiet in Bauzonen,
- im Plan erkennbare Umzonungen und
- Anpassungen bei Gewässer- und Strassenverläufen.

# **5 Qualitätskontrolle**

Die für die Nutzungsplanung verantwortliche Stelle, bei der kommunalen Nutzungsplanung die Gemeinde, ist für die Richtigkeit und Vollständigkeit der Geobasisdaten verantwortlich. Vor der Datenabgabe muss immer eine technische Qualitätskontrolle mittels dem INTERLIS-Checker der neusten Version durch den Planer selber erfolgen. Das Prüfprotokoll ist bei der Datenabgabe mitzuliefern. Die Daten sind zudem vor der Abgabe an die kantonale Fachstelle auf formelle Richtigkeit und in der Einführungsphase (Abbildung des rechtskräftigen Zonenplans, ohne formelles Verfahren) auf Übereinstimmung mit den Papierplänen zu überprüfen. Bei der Kontrolle sind zumindest die nachfolgend aufgeführten Punkte zu prüfen und zu dokumentieren (z.B. Logfiles, Berichte). Punkte in *kursiver Schrift* gelten nur für die Einführungsphase, resp. solange die Papierdokumente die rechtskräftigen Dokumente sind; solche in grauer Schrift sind in der Einführungsphase, respektive ohne formelles Verfahren i. d. R. noch nicht relevant.

#### Allgemeines

- Wurde das aktuelle Datenmodell verwendet (vgl. http://models.geo.sz.ch/ARE/)?
- Sind die verwendeten AV-Daten aktuell?
- Stimmen die Geobasisdaten mit den Papierplänen überein?

#### Digitale Datenkontrolle

- Durchführung Interlis-Check und Analyse des Checkresultats (Interlis-Checker kann über die Seite, www.interlis.ch > Interlis 2 > Downloads > Werkzeuge, heruntergeladen werden).
- Plausibilitätskontrolle der Attribute.
- Verschnitt der Grundnutzungen mit dem Geobasisdatensatz Nr. 145 Lärmempfindlichkeitsstufen entsprechend dem Attribut "Empfindlichkeitsstufe". Überprüfen, ob die Empfindlichkeitsstufen korrekt den Grundnutzungen zugewiesen sind und die Flächen übereinstimmen.
- Verschnitt aller AV-Parzellen mit allen Bauzonen. Falls Flächen von weniger als 30 m² entstehen, sind diese zu überprüfen und gegebenenfalls zu beheben.
- Verschnitt AV-Bodenbedeckungsart "Gewässer" mit allen Grundnutzungen ohne Gewässer und Zonen für Gewässerraum und mit einer maximalen Bandbreite von 10 cm. Allfällige Überschneidungen sind zu überprüfen und gegebenenfalls zu bereinigen.
- Verschnitt AV-Bodenbedeckungsart «geschlossener Wald» mit allen Grundnutzungen ohne Wald und mit einer maximalen Bandbreite von 10 cm. Allfällige Überschneidungen sind zu überprüfen und gegebenenfalls zu bereinigen.

# Visuelle Datenkontrolle

 Stimmen die Abgrenzungen der überlagernden Festlegungen, wo sinnvoll, mit den dazugehörigen Grundnutzungen überein?

- Stimmen Plots der digitalen Daten mit dem rechtskräftigen Papierplan überein?
- Sind kleine Zonenflächenabschnitte sinnvoll, bebaubar oder gewollte Zukäufe?
- Sind überall dort statische Waldgrenzen ausgeschieden, wo Bauzonen an Wald grenzen?

Die für die Nutzungsplanung verantwortliche Stelle hat der für den Kataster verantwortlichen Stelle (AVG) schriftlich zu bestätigen, dass die Anforderungen nach Art. 5 Abs. 2 und 3 ÖREBKV (vgl. Anhang, Kapitel 7.4) erfüllt sind.

# **6 Datenabgabe an den Kanton**

Die GIS-Daten sind dem Kanton im Format Interlis 2 gemäss GDMBNP-SZ und die Dokumente im PDF-Format gemäss den Ansprüchen in Kap. 7.2 abzugeben.

In der Einführungsphase, in der die aktuell rechtskräftigen Nutzungspläne abgebildet werden, ist von der Gemeinde zu prüfen und zu bescheinigen, dass der erstellte digitale Datensatz des Plans mit dem aktuell rechtskräftigen Papierplan übereinstimmt.

Die Abgabe der GIS-Daten erfolgt elektronisch an das AVG. Mit der Datenabgabe sind Hinweise zum Inhalt der Datenlieferung und zu den vorgenommen Änderungen zu machen. Zudem ist das Logfile des Interlis-Checks mitzuliefern.

Die Dokumente werden gemäss den in Kapitel 3.4 und 7.2 aufgeführten Vorgaben digitalisiert und zusammen mit der ausgefüllten Zuordnungstabelle (Kapitel 7.2.5) ebenfalls digital dem AVG abgegeben. Falls entsprechende Berechtigungen vorliegen, können die Dokumente in Absprache mit dem AVG auch direkt im ÖREBlex erfasst und mit den Geometrien (Planeinträgen) verknüpft werden. Ist diese nicht möglich, müssen die Dokumente vorgängig ans AVG geliefert werden. Das AVG gibt anschliessend die Links zwecks Verknüpfung der geometrischen Objekte mit den Dokumenten der Abgabestelle bekannt.

Bei künftigen formellen Zonenplanrevisionen sind die Unterlagen zur Vorprüfungen und zur Genehmigung vorerst digital und zusätzlich in Papierform in der gewünschten Anzahl beim ARE einzureichen.

# **7 Anhang**

# **7.1 Dokumentation von Zonenbezeichnungen und Zonenerweiterungen**

Gegenüber der Dokumentation GDMBNP-SZ abweichende Zonenbezeichnungen und Zonenerweiterungen sind in Absprache mit dem AVG in geeigneter Weise zu dokumentieren. Das Darstellungsmodell ist in einer Excel-Tabelle wie in Tabelle 3 aufgezeigt zu definieren (Tabellenvorlage ist auf models.geo.sz.ch/ARE verfügbar). Der Typ.Code soll gemäss der Dokumentation GDMBNP-SZ ([05]) vergeben werden (4-stellig und die ersten 3 Stellen entsprechend dem Typ-Code gemäss kantonalem Modell). Die Angaben für die Darstellung sind wie folgt zu machen: Füllfarbe mit dem R/G/B-Wert; Randfarbe/Strichdicke/etc. gemäss IRAP-Empfehlung 6 für Farben und Signaturen ([07]).

Tabelle 3 Exceltabelle für die Definition des Darstellungsmodells von Zonenbezeichnungen und – erweiterungen, die von der Dokumentation GDMBNP-SZ abweichen.

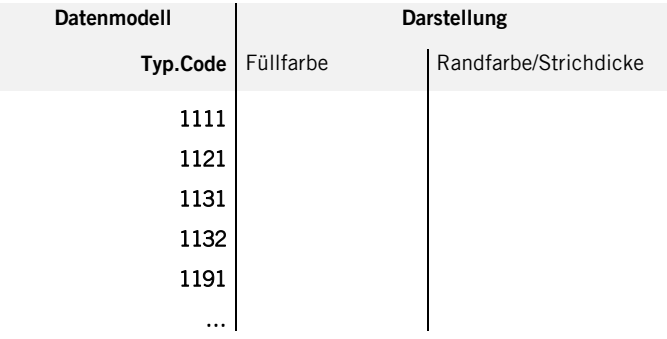

# **7.2 Digitalisierung und Zuweisung von Dokumenten**

# **7.2.1 Massgebende Dokumente**

Digital bereitzustellen sind Dokumente, die eine ÖREB im Bereich Nutzungsplanung vollständig abbilden und aktuell rechtskräftig sind. Konkret betrifft dies:

- Zonenpläne, inkl. Landwirtschafts- und Schutzzonen- sowie Erschliessungspläne
- Gestaltungspläne

Zu diesen Themen sind folgende Dokumenttypen digital bereitzustellen:

- Pläne
- Entscheide (z. B. RRBs, Gemeinderatsbeschlüsse)
- Vorschriften / Bestimmungen (z. B. Baureglemente, Sonderbauvorschriften)

# **7.2.2 Scan-Vorgaben**

Die Dokumente (Pläne, Texte) sind im PDF-Format gemäss folgenden technischen Vorgaben zu erstellen, resp. einzuscannen:

Generell:

- $-PDF-Version \geq 1.7$
- Originalgrösse

Pläne:

- Farbe: RGB, 8 Bit pro Kanal (24-bit)
- Auflösung vor PDF-Komprimierung 300 dpi
- Auflösung nach PDF-Komprimierung 100 dpi
- Komprimierung optimiert AdvancedImageCompression (JPEG 2000)

#### Textdokumente:

- schwarz/weiss, respektive in Farbe, je nach Vorlage
- Auflösung vor und nach PDF-Komprimierung 240 dpi
- Dokumente müssen Volltextsuche unterstützen
- Komprimierung optimiert AdvancedImageCompression

#### **7.2.3 Namensgebung**

Für eine möglichst einfache Weiterverarbeitung der Dokumente ist eine einheitliche Benennung der Dokumentdateien wichtig. Die Benennung hat gemäss nachfolgend beschriebenem Schema zu erfolgen. Zudem müssen die Dateinamen eindeutig sein.

Allgemeines:

- Hauptelemente des Filenamens werden durch Underlines (\_) getrennt.
- Innerhalb eines Hauptelements dürfen keine Underlines vorkommen. Allfällige weitere Untergliederungen können mit Bindestrichen (-) erfolgen.
- Keine Umlaute und keine Leerschläge.

Die **Dateinamen für Nutzungsplandokumente** sind gemäss Tabelle 4 aufzubauen.

| Nr | Element (Format)            | <b>Beispiel</b> | Bemerkung                                                                                                    |
|----|-----------------------------|-----------------|----------------------------------------------------------------------------------------------------|
|    | Gemeindenummer              | 1372            | Gemeindenummer gemäss Bundesamt für Statistik, BfS                                                                                                    |
| 2  | Abkürzung                   | ΝP              | "NP" fix für "Nutzungsplanung"                                                                                                    |
| 3  | <b>Beschlussinformation</b> | 2011-1281       | Nummer des Regierungsratsbeschlusses in Format:<br>$ \,$<br>Jahr-Nummer.<br>- Die Nummer muss 4-stellig sein<br>Unbekannte Nummern erhalten den Wert "0000"<br>Beispiele:<br>2012-0053<br>2014-1895<br>1975-0000 |
| 4  | Typ des Dokumentes          | P               | E für Erlass/Entscheid<br>P für Plan<br>V für Vorschrift/Reglement                                                                                                    |

Tabelle 4 Aufbau des Dateinamens von Nutzungsplandokumenten

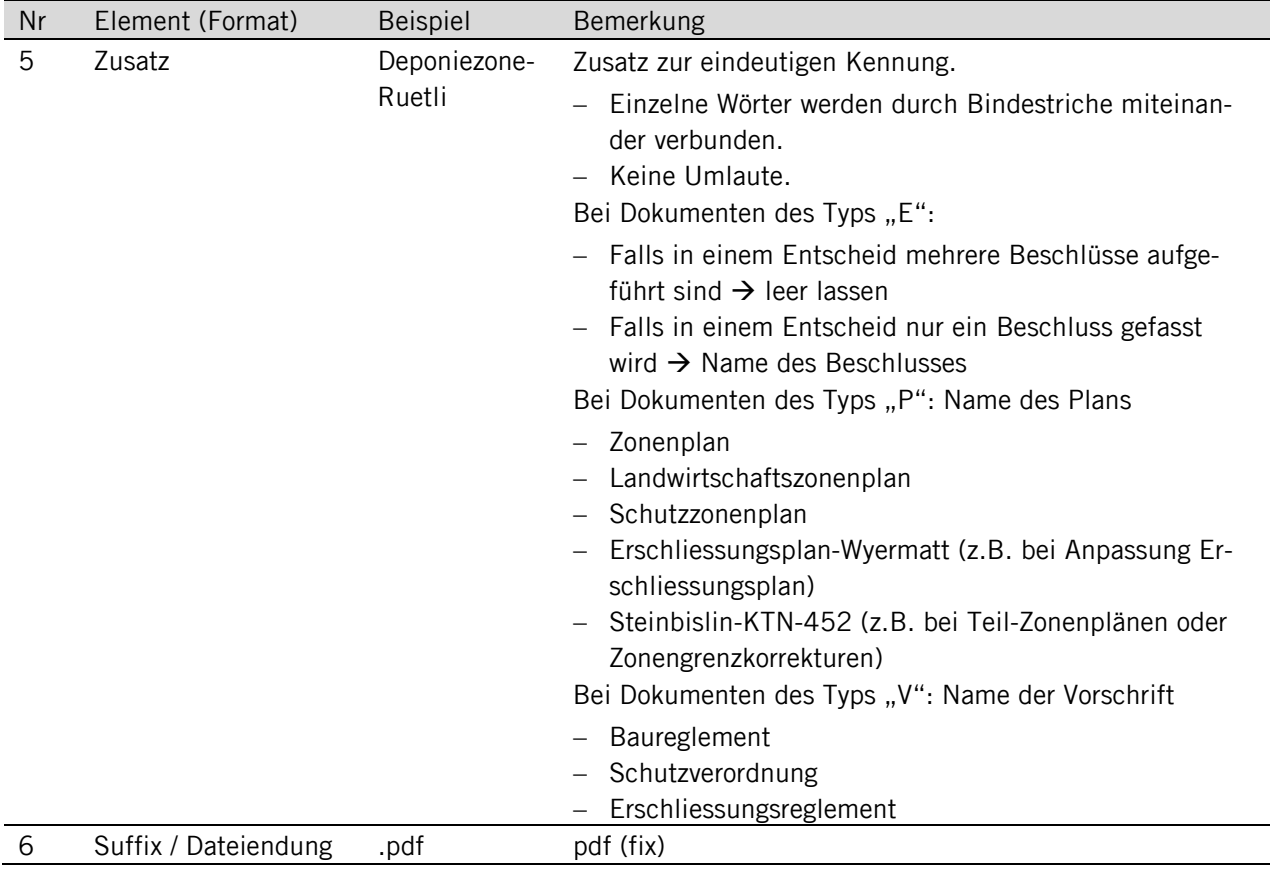

Beispiele für Dateinamen von Nutzungsplandokumenten:

- 1372\_NP\_2011-0199\_E.pdf
- 1372\_NP\_2011-0199\_P\_Erschliessungsplan.pdf
- 1372\_NP\_2011-0199\_P\_Zonenplan.pdf
- 1372\_NP\_2011-0199\_V\_Baureglement.pdf
- 1372\_NP\_2011-1281\_E.pdf
- 1372\_NP\_2011-1281\_P\_Deponiezone-Ruetli.pdf
- 1372\_NP\_2011-1281\_V\_Deponiezone-Ruetli.pdf

#### Die **Dateinamen für Gestaltungsplandokumente** sind gemäss Tabelle 5 aufzubauen.

Tabelle 5 Aufbau des Dateinamens von Gestaltungsplandokumenten

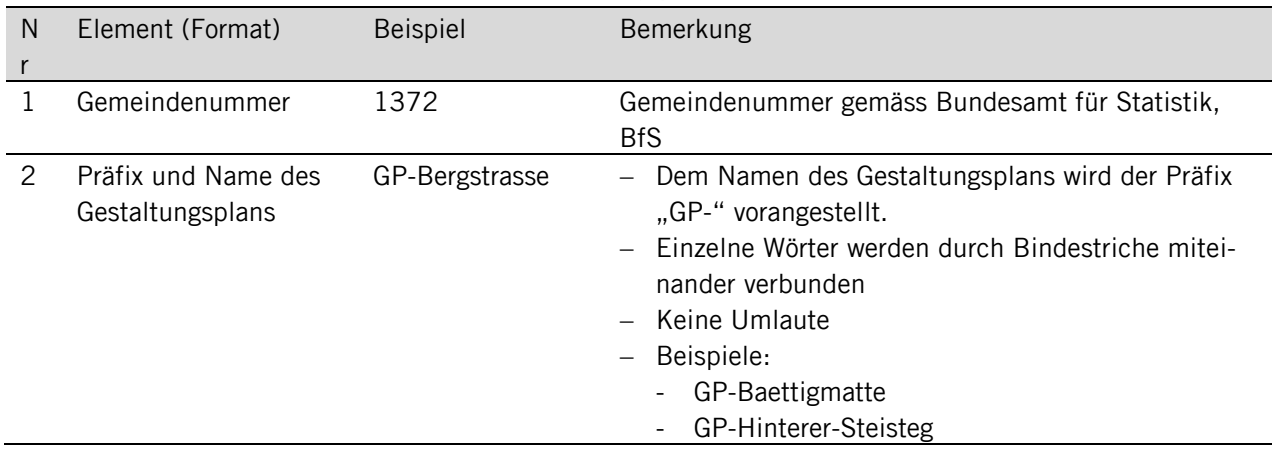

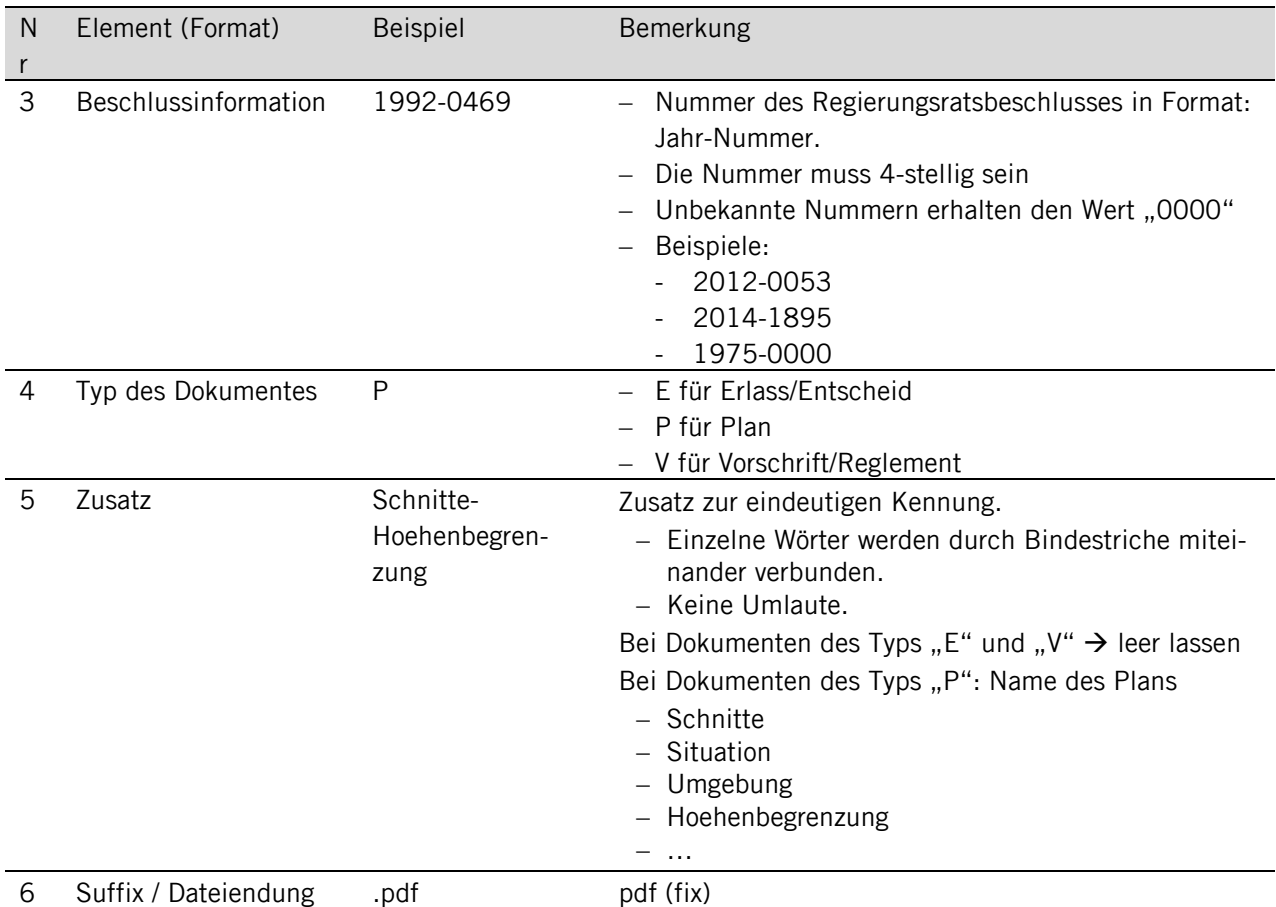

Beispiele für Dateinamen von Gestaltungsplandokumenten:

- 1372 GP-Achermatt 2000-0243 E.pdf
- 1372\_GP-Achermatt\_2000-0243\_P.pdf
- 1372\_GP-Achermatt\_2000-0243\_V.pdf
- 1372 GP-Bergstrasse 1992-0469 E.pdf
- 1372 GP-Bergstrasse 1992-0469 P.pdf
- 1372\_GP-Bergstrasse\_1992-0469\_P\_Erschliessung.pdf
- 1372\_GP-Bergstrasse\_1992-0469\_P\_Kanalisationsprojekt.pdf
- 1372 GP-Bergstrasse 1992-0469 P Schnitte-Hoehenbegrenzung.pdf
- 1372\_GP-Bergstrasse\_1992-0469\_P\_Situation.pdf
- 1372 GP-Bergstrasse 1992-0469 P Verkehrsplan.pdf
- 1372\_GP-Bergstrasse\_1992-0469\_V.pdf

# **7.2.4 Metadaten**

Zu den Dokumenten sind Metainformationen erforderlich (vgl. Datenmodell, Klasse Dokument). Diese Metadaten werden von der katasterführenden Stelle beim Erfassen der Dokumente im ÖREBLex erfasst.

# **7.2.5 Zuweisung zu Geometrieobjekten**

Die Rechtsdokumente sind den Zonentypen und/oder Geometrieobjekten zuzuweisen. Das Vorgehen ist wie folgt:

1) In einer Excel-Tabelle ist von den zuständigen Planungsstellen die Zuordnung der Dokumente zu den Geometrien zu dokumentieren (s. Abbildung 3). Die Tabellenvorlage ist auf models.geo.sz.ch/ARE verfügbar.

#### Tabellenraster:

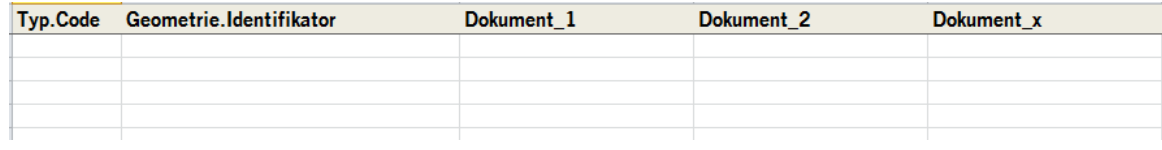

#### Beispiel:

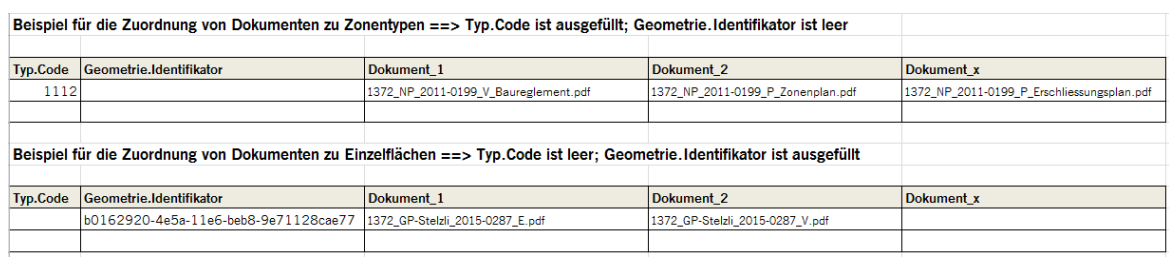

Abbildung 3 Tabellenraster für Zuweisung von Dokumenten zu Geometrien und Beispiel.

Um die Tabelle auszufüllen ist wie folgt vorzugehen:

a) Eintrag Geometrieobjekt (Zonentyp mit Typ.Code oder Einzelfläche/-geometrie mit UUID) Wenn Dokumente Einzelgeometrien zugewiesen werden müssen (z.B. Gestaltungsplan-Perimeter), ist der Identifikator (UUID) der Einzelfläche als Kennung in der Excelliste einzutragen.

Zur Erstellung von UUIDs:

- UUIDs (Version 1 UUIDs) müssen mit einem Tool (GIS-System oder via Internet) generiert und dürfen nicht verändert werden.
- Empfohlenes Internet-Tool hierfür: https://www.uuidgenerator.net/ . Hier können auch mehrere Identifikatoren in einem Schritt erstellt und dann als File heruntergeladen werden (Bulk Version 1 UUID Generation).
- Die generierten Codes sind dann mit Copy-Paste oder einem automatischen Zuweisungsprozess den Flächen zuzuordnen (Attribut: Identifikator) und in der Excelliste für die Zuweisung der Dokumente als Kennung in der Spalte Geometrie\_ID einzutragen.
- b) Hinter dem Geometrieobjekt werden in der gleichen Zeile alle zu diesem Objekt gehörenden Dokumente aufgeführt, jedes Dokument in einer neuen Spalte.

Die Reihenfolge in der Zeile soll so sein, dass links die ältesten und rechts aussen die aktuellsten Dokumente eingetragen sind.

Einzutragen sind:

- Wenn möglich direkte Verlinkung auf das Originaldokument.
- Bei Gesetzen, Verordnungen die Bezeichnung gemäss systematischem Recht (z. B. "SRSZ\_400.100", "SR\_700").
- Bei Dateien:
	- Dateinamen in Originalschreibweise inkl. Endung
		- (z. B., 1372 GP-Achermatt 2000-0243 V.pdf")
	- Dateinamen für allfällige neue, bisher noch nicht erfasste Dokumente sind gemäss den Vorgaben für die Namensgebung (s. Anhang 7.2.3) zu erstellen.
- 2) Die Dokumente werden der Katasterverantwortlichen Stelle (AVG) als PDF-Dateien in der gewünschten Form, zusammen mit obiger Excel-Tabelle zugestellt.
- 3) Die katasterverantwortliche Stelle erfasst die Dokument in ÖREBLex und trägt die Links im Excel ein.
- 4) Die katasterverantwortliche Stelle gibt das Excel an die bearbeitende Stelle (Planer) zurück.
- 5) Die bearbeitende Stelle (Planer) trägt die Links in die Tabelle "Dokumente" ein und schickt die INTERLIS-Daten der katasterverantwortlichen Stelle.

# 7.3 Konkrete Beispiele zur Erfassung

Nachfolgend ist der Umgang mit konkreten Fällen anhand von Beispielen dokumentiert, wie sie im Verlaufe der ersten Etappe besprochen wurden.

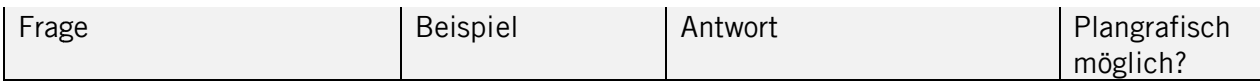

#### Bauzonen: **Sichtbare Reduktion oder Abtausch**

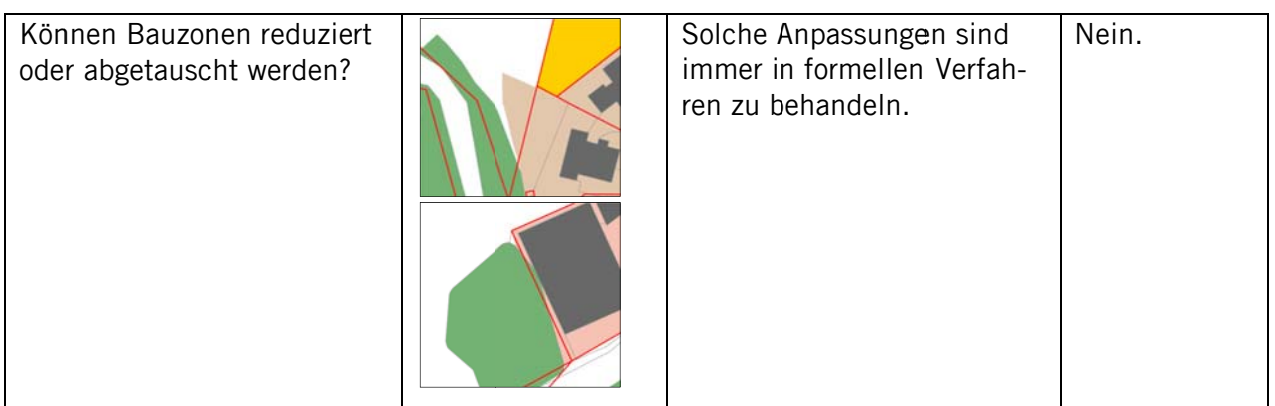

#### Strassenparzellen

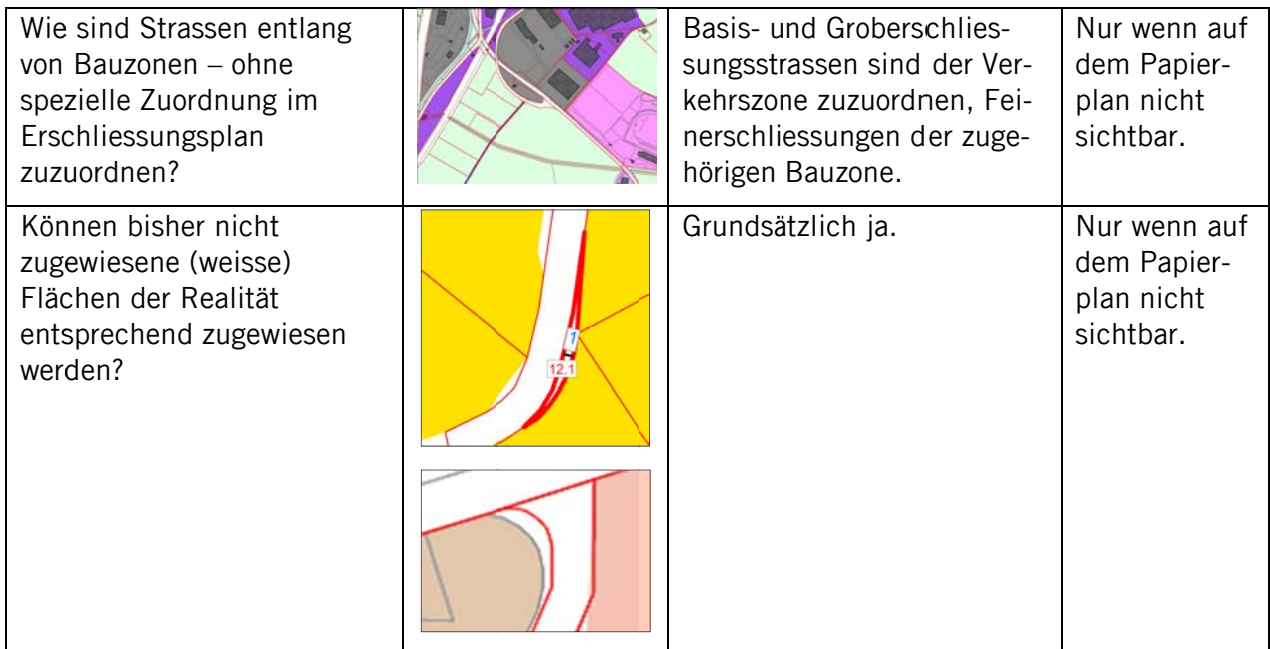

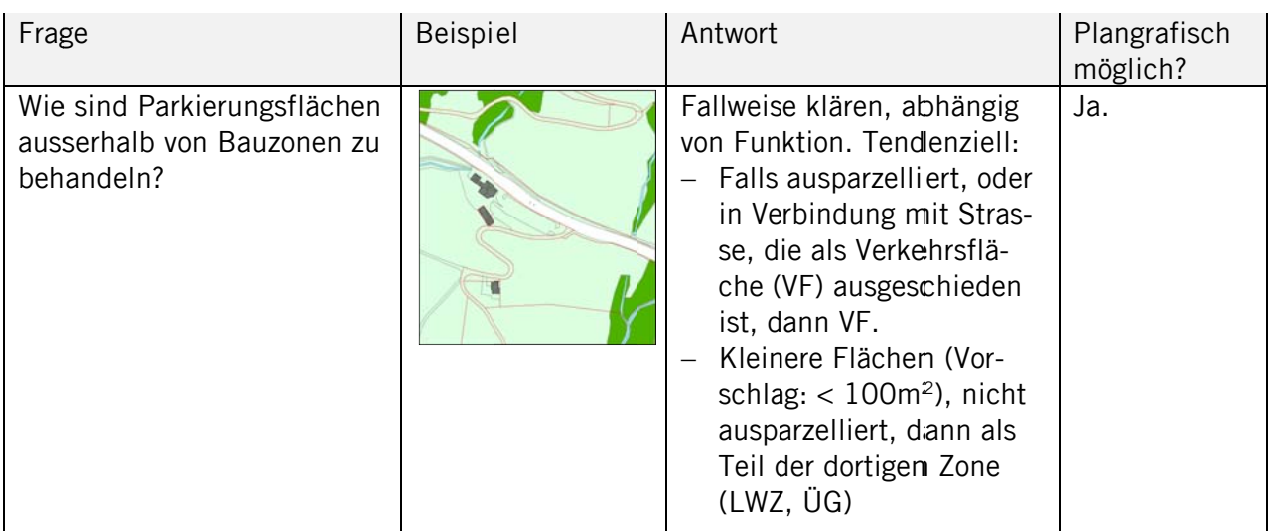

#### **Trottoirs**

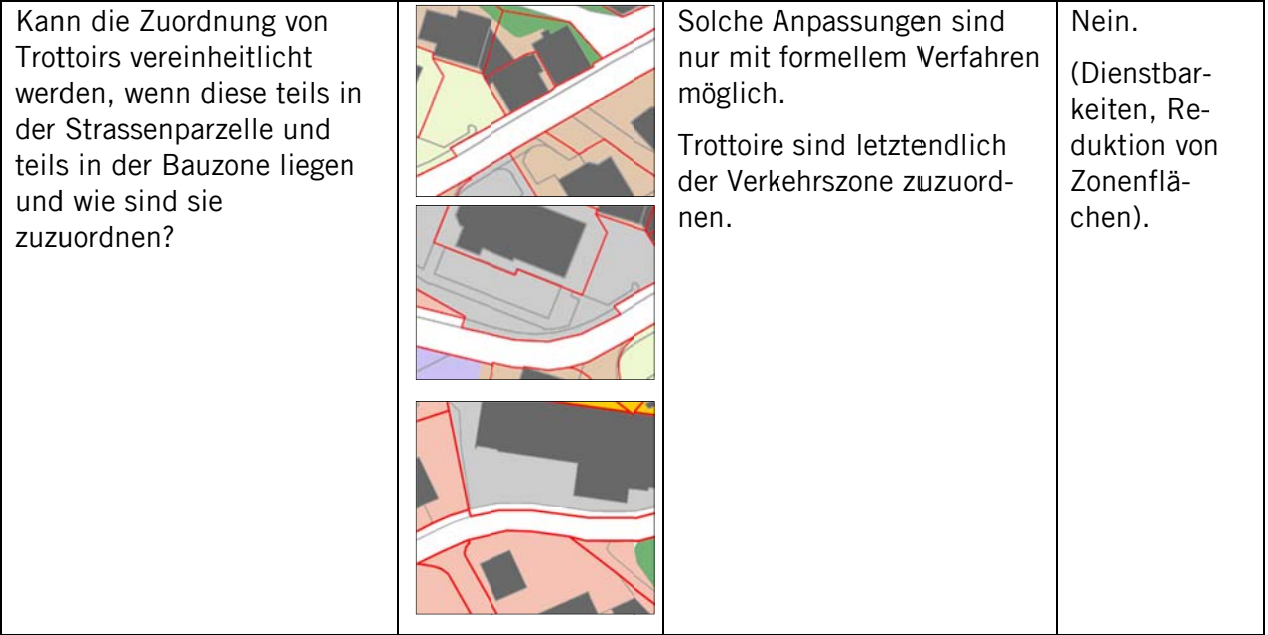

# Feinerschliessungsstrassen

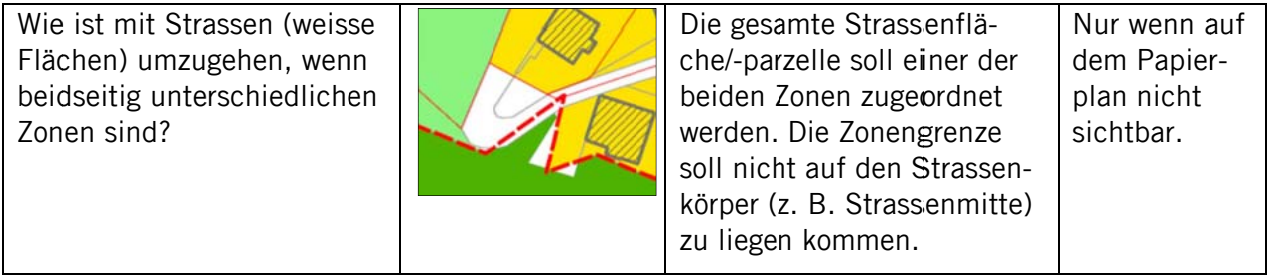

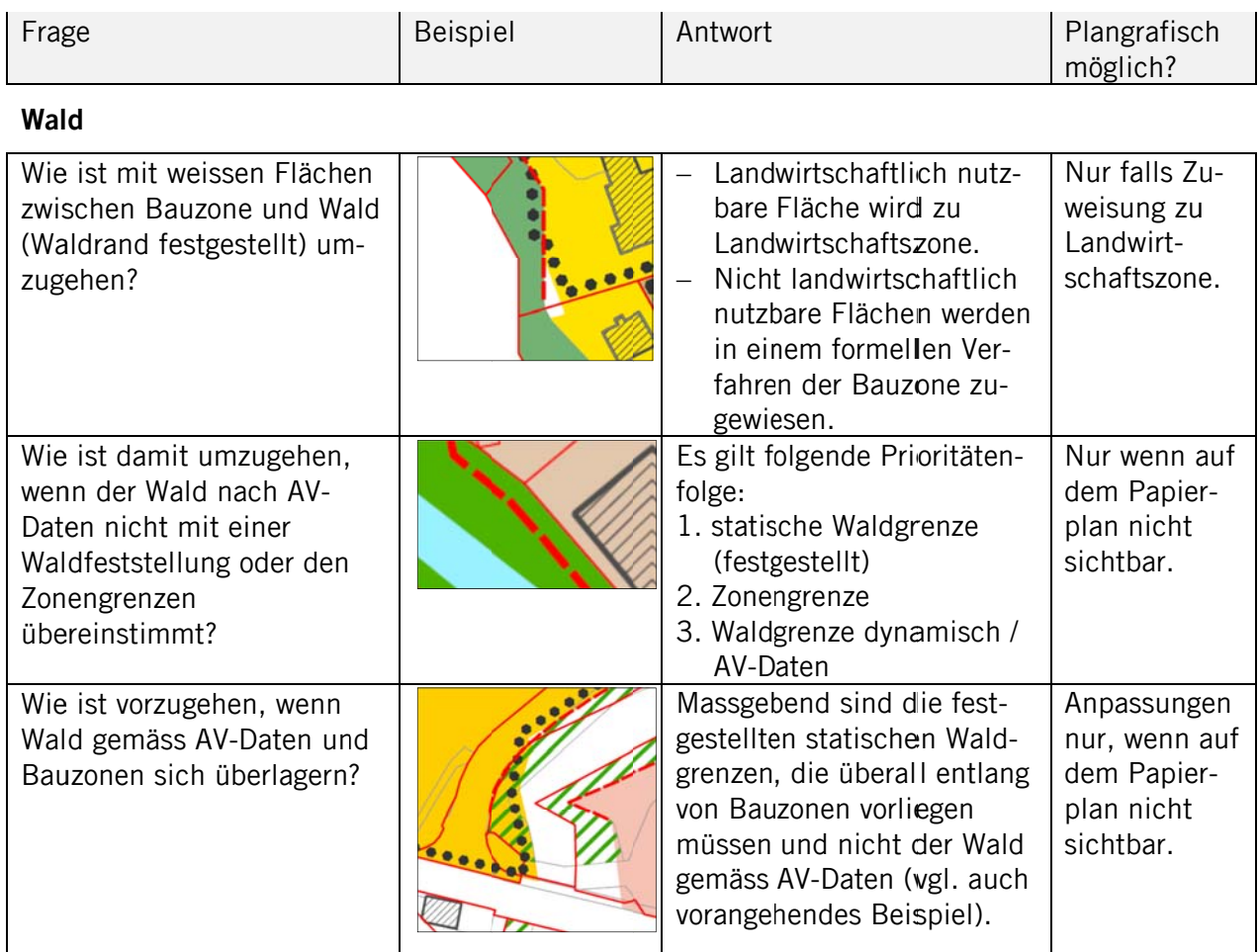

### Gewässer

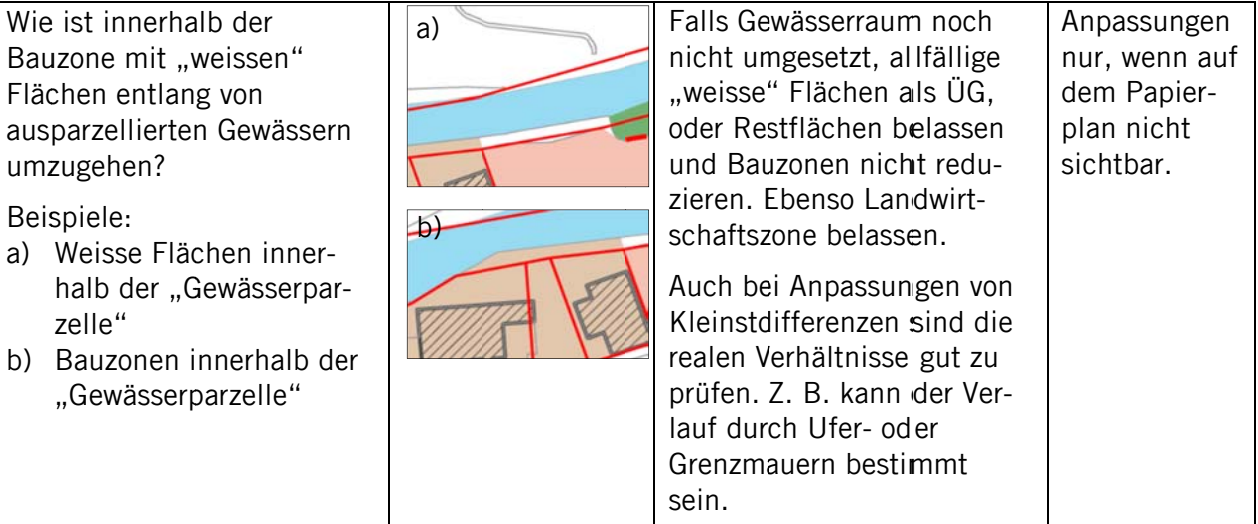

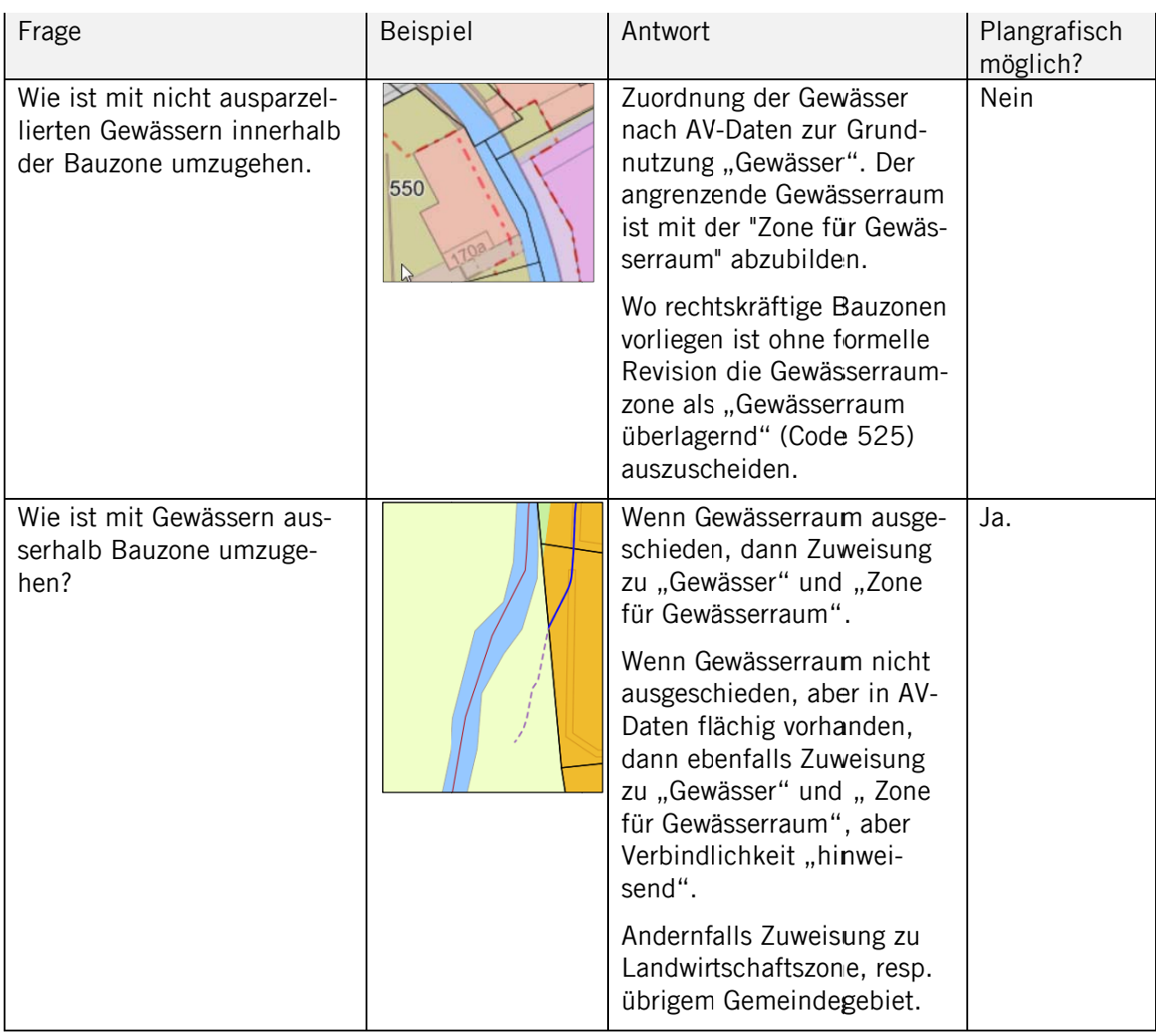

# Gestaltungsplan

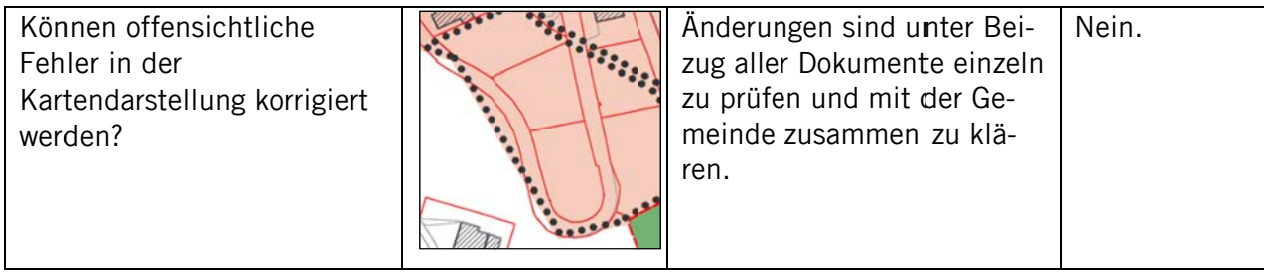

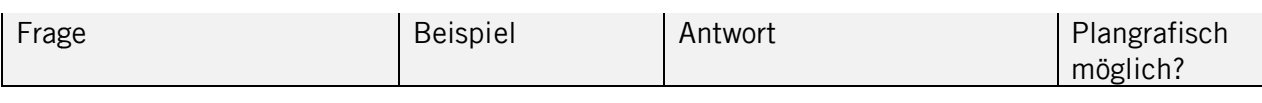

### **Verschiedenes**

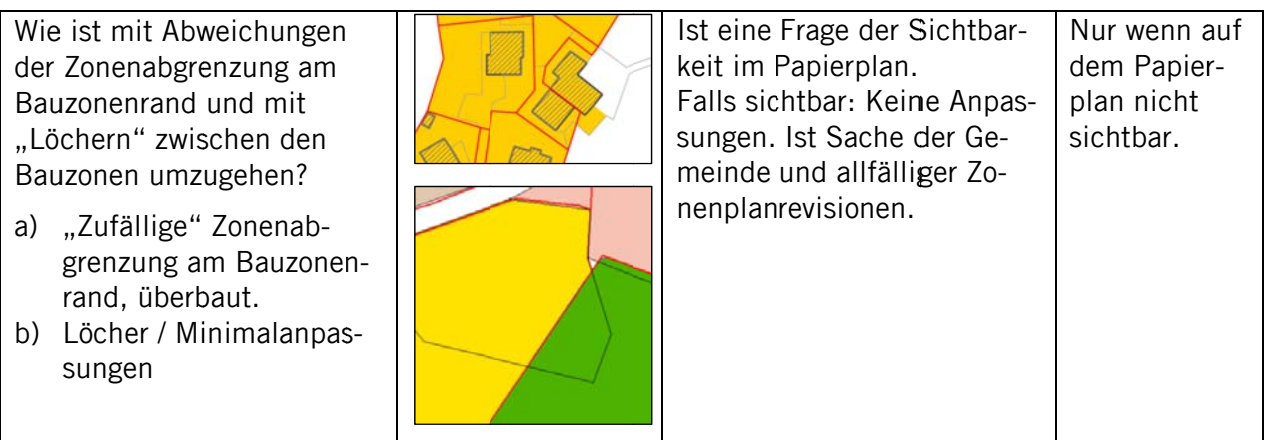

# 7.4 Auszug ÖREBKV

#### Art. 5 Bereitstellung der Daten

 $1$  Die Stelle nach Artikel 8 Absatz 1 GeolG stellt der für den Kataster verantwortlichen Stelle nach Artikel 17 Absatz 2 die erhobenen und nachgeführten Daten nach Artikel 3 in elektronischer Form zur Verfügung.

<sup>2</sup> Sie bestätigt der für den Kataster verantwortlichen Stelle, dass die Daten die folgenden Anforderungen erfüllen:

- a. Sie bilden Eigentumsbeschränkungen ab, die vom zuständigen Organ in dem von der Fachgesetzgebung vorgeschriebenen Verfahren beschlossen und genehmigt worden sind.
- b. Sie sind in Kraft.
- c. Sie wurden unter der Verantwortung des zuständigen Organs auf die Übereinstimmung mit dem Beschluss überprüft.

<sup>3</sup> Die Geobasisdaten des Bundesrechts müssen den Vorgaben nach Artikel 4 Absatz 2 entsprechen, iene der zusätzlich vom Kanton bezeichneten Geobasisdaten den allgemeinen minimalen gualitativen und technischen Anforderungen für Geobasisdaten des Bundesrechts.

#### Art. 6 Prüfung durch die für den Kataster verantwortliche Stelle

Die für den Kataster verantwortliche Stelle überprüft, ob die Bestätigung nach Artikel 5 Absatz 2 vorliegt und ob die überlieferten Daten den Anforderungen nach Artikel 5 Absatz 3 entsprechen.

# Art. 7 Aufnahme und Änderung der Daten

<sup>1</sup> Die Daten werden nach Eintritt der Rechtskraft in den Kataster aufgenommen. Vorbehalten bleibt die Publikation nach Artikel 16.

<sup>2</sup> Der Zeitpunkt der Aufnahme oder der letzten Änderung der Daten muss jederzeit ersichtlich sein.

#### Art. 8 Aufnahmeverfahren

Der Kanton regelt die Einzelheiten des Aufnahmeverfahrens.

# **7.5 Verweise auf weitere Dokumente, Abkürzungen**

# **7.5.1 Referenzierte Dokumente**

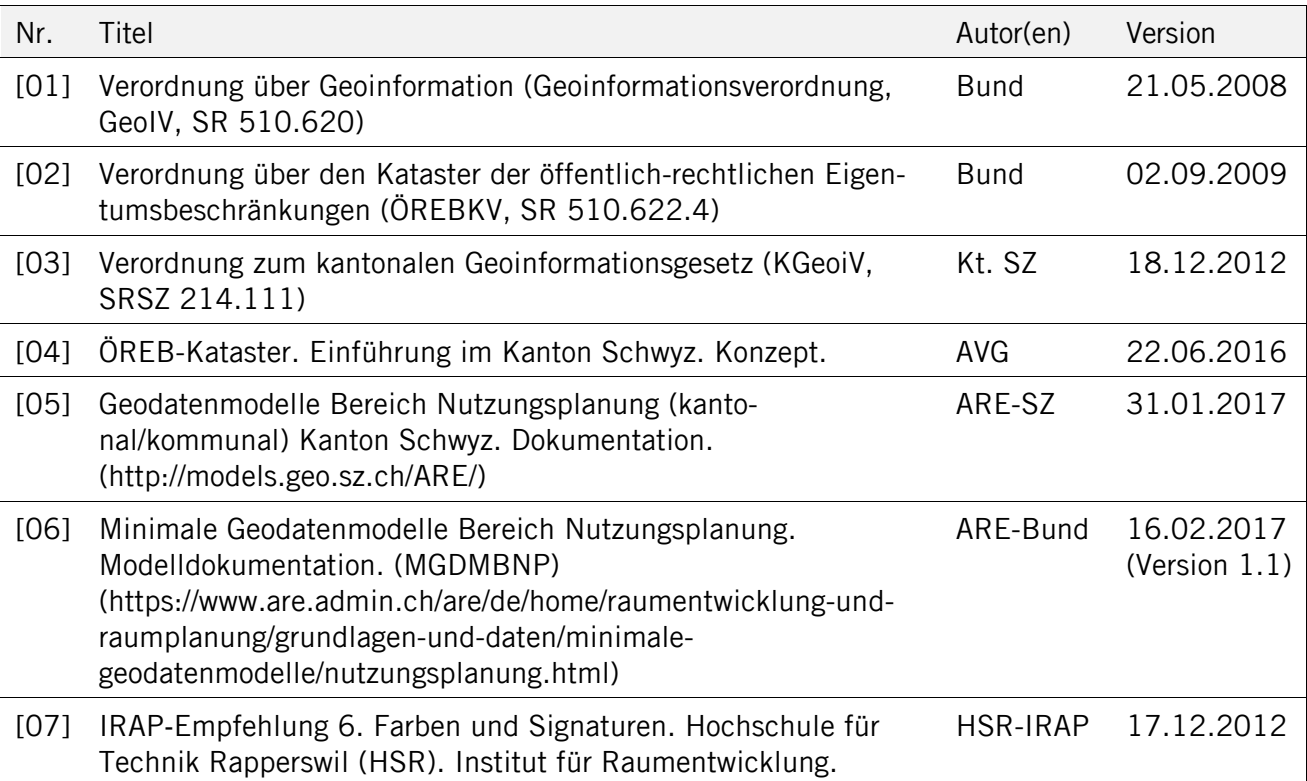

# **7.5.2 Links**

- Allgemeine Information zum ÖREB-Kataster: www.cadastre.ch
- Information zum ÖREB-Kataster im Kanton Schwyz: www.sz.ch > Vermessung, Geoinformation > ÖREB-Kataster
- Ablage von Geodatenmodellen des Kantons Schwyz: http://models.geo.sz.ch/, zum Thema Nutzungsplanung: http://models.geo.sz.ch/ARE/
- Generieren von UUIDs: https://www.uuidgenerator.net/

# **7.5.3 Abkürzungen**

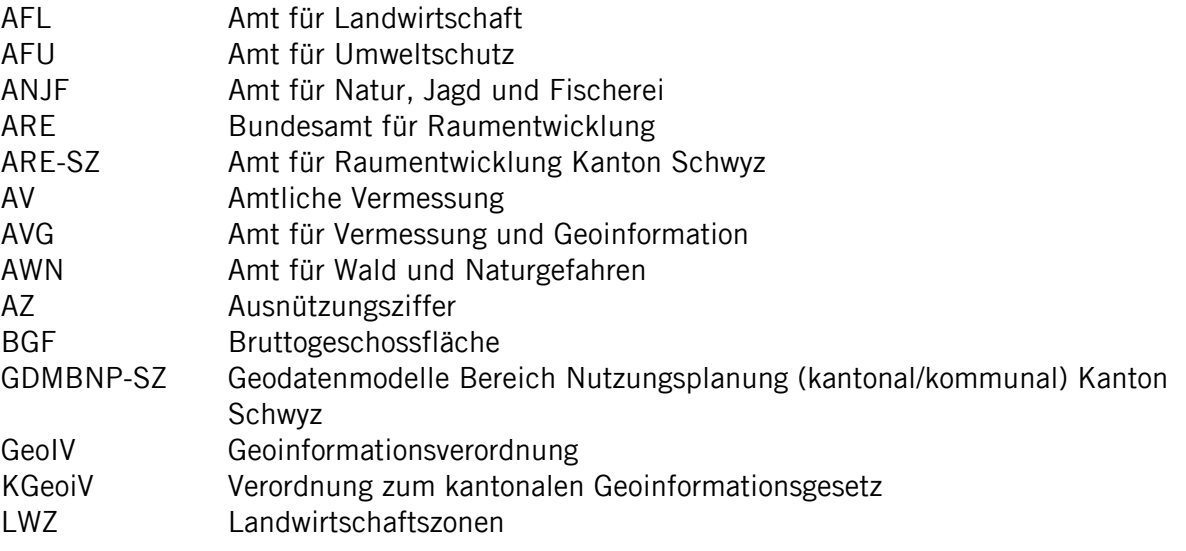

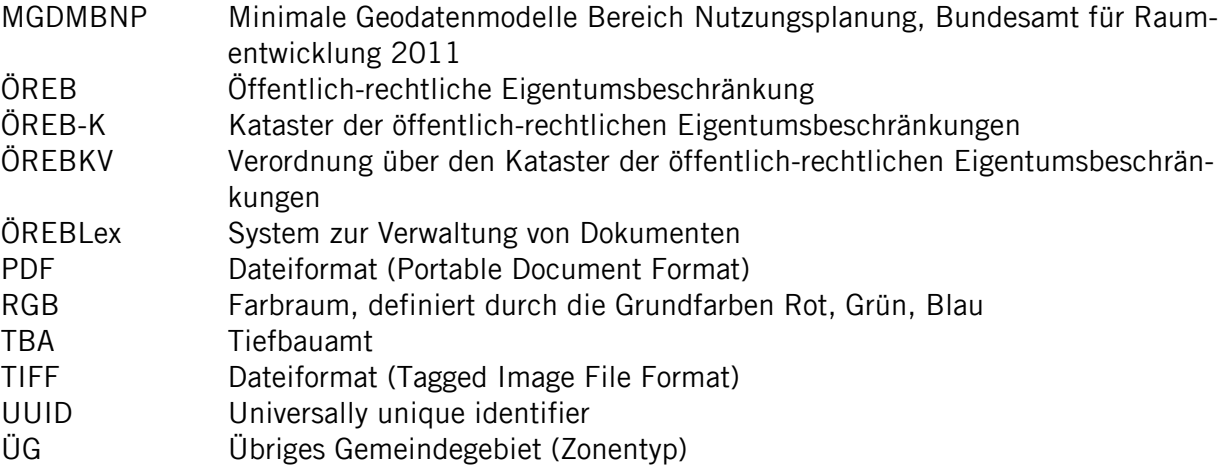